### Water Audit User Guide

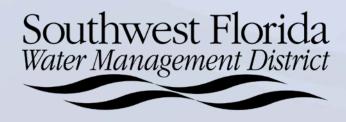

## Step 1: Raw Water Production Summary

This step corrects water withdrawal values for meter inaccuracies.

Note, the Water Audit calculations are done in the unit of gallons. The PSAR calculations are in gallons per day (gpd). In order to correct this, all PSAR values must be multiplied by 365.

#### **Checklist**

- ✓ Determine your audit period. Most WUPs have a calendar year audit period (January-December). A select few use a fiscal year audit period (October- September).
- ✓ e-Pic meter readings for each well (DID) or Total Withdrawals for each DID during the audit period.
- ✓ Most recent meter accuracy test results for each DID

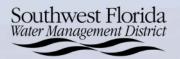

## Step 1: Raw Water Production Summary- Source Water Production Meters

- Enter the Meter ID and DID#
- Using the information from e-PIC, enter the Preliminary Meter reading from the beginning of the audit period for that DID and the Final Meter Reading from the end of the audit period for that DID into the green cells.
- Alternatively, you may enter zero for the Preliminary Meter reading from the beginning of the audit period for that DID and the total withdrawal value for the Final Meter Reading from the end of the audit period for that DID into the green cells.

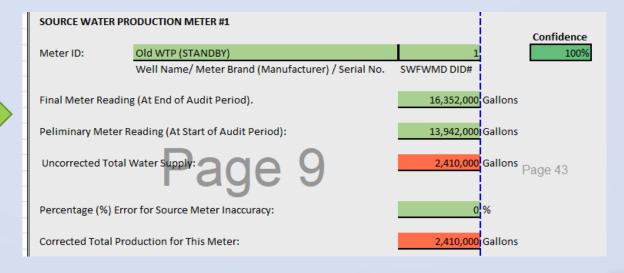

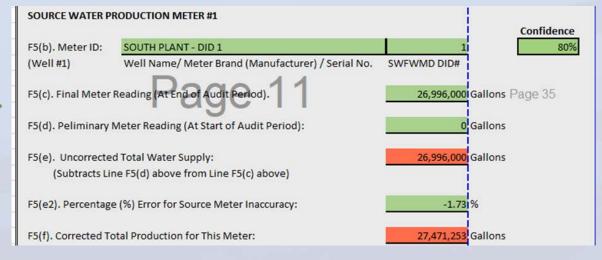

## Step 1: Raw Water Production Summary

Enter % error for source meter inaccuracy from meter calibration reports. Identifying meter failure could be a critical discovery of the audit process, and so ideally, the meter accuracy tests should be performed within the last year.

To find meter accuracy test results:

• visit our website, click Resources, ePermitting, Water Use Permit then search.

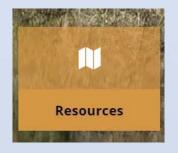

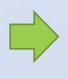

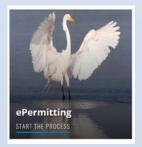

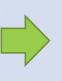

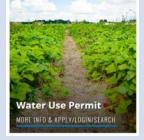

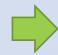

Search for a Permit Now »

• Enter permit number then search to find the appropriate WUP. Click on view details, documents, then

group to find Meter Calibration reports

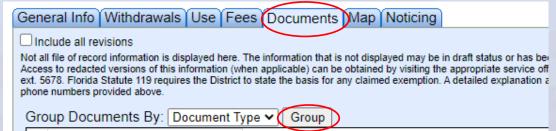

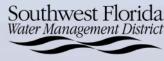

## Step 1: Raw Water Production Summary

- Open the most recent meter accuracy report (example below) to find the average % error
  - Note: if slow the percent is positive, if high the percent is negative

|                              |         | FLOW METER                       |         |          |           | TEST ME              | TER     |                            |
|------------------------------|---------|----------------------------------|---------|----------|-----------|----------------------|---------|----------------------------|
| Elapsed<br>Time<br>(sec/min) | Tot     | talizer Reading<br>(gals X 1000) | Total A |          |           | Total<br>(gals)<br>B | A – B=C | Percent Error<br>(C/B)*100 |
| venime.                      | Stop    | 280101                           | 4000    | Stop     | 4057      | 4057                 | -57     | 1.40                       |
| 284/4.73                     | Start   | 280097                           | GPM     | Start    | 0         | GPM                  |         | -1.40                      |
|                              | Stop    | 280109                           | 4000    | Stop     | 4071      | 4071                 | -71     |                            |
| 228/3.80                     | Start   | 280105                           | GPM     | Start    | 0         | GPM                  |         | -1.74                      |
| AL CONTROL OF THE STATE OF   | Stop    | 280116                           | 5000    | Stop     | 5090      | 5090                 | -90     |                            |
| 285/4.75                     | Start   | 280111                           | GPM     | Start    | 0         | GPM                  |         | -1.77                      |
|                              |         |                                  |         | Correcti | on Factor |                      | Average | 1.64                       |
| 1.                           | .64% SI | low                              | % High  |          |           | X Meter Rea          | ding =  | Total Flow                 |

Meter Calibration Report

Percentage (%) Error for Source Meter Inaccuracy:

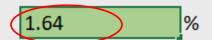

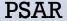

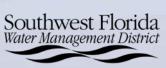

## Step 1: Raw Water Production Summary – Additional Source Water Production Meters

 Repeat for each DID in the permit, using the Additional Source Water Production Meters blue cells below.

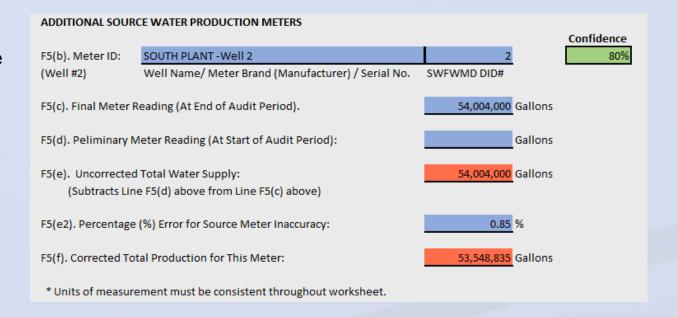

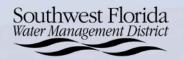

## Step 1: Raw Water Production Summary

 After filling in each DID's information, you will be left with the Total Raw Source Water Production (Corrected) at the top of the page. This value will be used throughout the spreadsheet.

| RAW WATER PRODUCTION SUMM                       | MARY        |         |
|-------------------------------------------------|-------------|---------|
| TOTAL RAW SOURCE WATER PRODUCTION (UNADJUSTED): | 100,000,145 | Gallons |
| PRODUCTION METER INACCURACIES                   | -502,513    | Gallons |
| TOTAL RAW SOURCE WATER PRODUCTION (CORRECTED)   | 100,502,658 | Gallons |

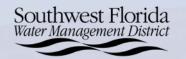

### **Step 2: Water Uses**

This step is essentially a repetition of your PSAR information. It breaks down where all water within your utility is being used.

Note, the Water Audit calculations are done in the unit of gallons. The PSAR calculations are in gallons per day (gpd). In order to correct this, all PSAR values must be multiplied by 365.

#### **Checklist**

- ✓ Completed PSAR
- ✓ Meter accuracy test results for each DID

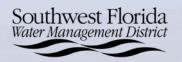

## Step 2: Water Uses – Total System Water Supply

- Total Raw Source Water Production (Corrected) will auto populate into the first cells in Step 2.
- To calculate Water Imported and Water Exported, multiply Line 2 Imports and Line 3 Exports from the PSAR by, respectively.
- If meter inaccuracy percentages from import and/or export meters are known, enter them into the Percentage (%) Error for Source Meter Inaccuracy blue cells. If unknown, leave blank.

PSAR

| 2 | IM | Imported Water Supply itemized list of quantities per supplier. If applicable, include the WUP number (CUP No.) of each supplier listed.        | 2,740 gpd |
|---|----|----------------------------------------------------------------------------------------------------|-----------|
| 3 | EX | <b>Exported Water</b> Supply itemized list of quantities per receiver. If applicable, include the WUP number (CUP No.) of each receiver listed. | 2,740 gpd |

Water Audit Spreadsheet

| Water Imported:                                   |                   |
|---------------------------------------------------|-------------------|
| Total Metered Water Imports:                      | 1,000,100 Gallons |
| Percentage (%) Error for Source Meter Inaccuracy: | -1 %              |
| Total Imports (Metered, Corrected):               | 1,010,202 Gallons |
|                                                   |                   |
| Water Exported:                                   |                   |
| Total Metered Export Consumption (Billed):        | 1,000,100 Gallons |
| Percentage (%) Error for Source Meter Inaccuracy: | -1 %              |
| Total Exports (Metered, Corrected):               | 1,010,202 Gallons |
|                                                   |                   |

x365

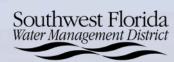

## Step 2: Water Uses – Total System Water Supply

- To calculate Treatment Losses, multiply Part A Line 4 Treatment Loss from the PSAR by 365.
- \*VERY IMPORTANT- If your Part A Line 4 Treatment Loss from the PSAR, includes a 1% Flushing Deduction, REMOVE the 1% Flushing Deduction from the Treatment Loss total. Treatment Losses should only reflect true treatment loss. All Flushing values will be entered later under Non-Revenue Water Uses.

PSAR 4 TL Water Treatment Loss (Provide documentation of each type claimed.) 1,370 gpd

Water Audit Spreadsheet

| Treatment Losses                                                 |         |         |  |
|------------------------------------------------------------------|---------|---------|--|
| Filter Backwashing, Metered Treatment Process Losses             | 500,050 | Gallons |  |
| Well Purging                                                     | 0       | Gallons |  |
| Other Treatment Losses (Chlorine Analyzer Feed, Lube Lines, etc) | 0       | Gallons |  |
| Total Treatment Losses                                           | 500,050 | Gallons |  |
|                                                                  |         |         |  |

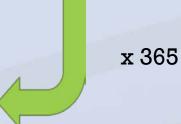

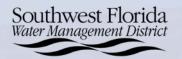

## Step 2: Water Uses -Billed Water Consumption

• Enter Total Customer Service Connections (Active and Inactive) in the green cell. This number *may* be Part B Line 11 "Number of Metered Connections" of the PSAR, however, include any Inactive connections if known.

| S. | A | R |  |
|----|---|---|--|

| Residential Water Service<br>Category                                            | Number of<br>Dwelling<br>Units | Number of<br>Metered<br>Connections |  |
|----------------------------------------------------------------------------------|--------------------------------|-------------------------------------|--|
| 1. Single Family Dwelling Units                                                  | 1,000                          | 1,000                               |  |
| 2. Multiple Family Dwelling Units                                                | 900                            | 450                                 |  |
| 3. Mobile Home Dwelling Units                                                    |                                |                                     |  |
| 4. Residential Irrigation Accounts                                               | N/A                            |                                     |  |
| 5. Subtotal of Residential Service                                               | 1,900                          | 1,450                               |  |
| Non-Residential Water                                                            |                                | Number of<br>Metered                |  |
| Service Category                                                                 |                                | Connections                         |  |
| 6. Industrial/Commercial Uses                                                    |                                | Connections 50                      |  |
|                                                                                  |                                |                                     |  |
| 6. Industrial/Commercial Uses                                                    |                                |                                     |  |
| Industrial/Commercial Uses     Agricultural Uses                                 |                                |                                     |  |
| Industrial/Commercial Uses     Agricultural Uses     Recreational/Aesthetic Uses |                                |                                     |  |

#### Water Audit Spreadsheet

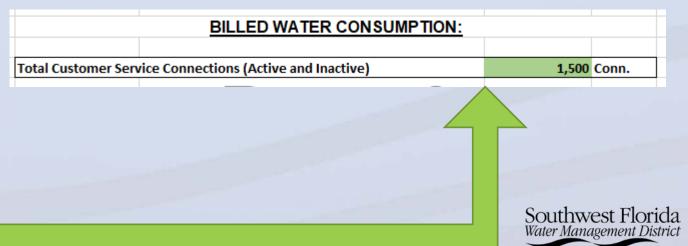

## Step 2: Water Uses – Billed Water Consumption

• To calculate Total Metered Consumption (i.e. total sales), take Part B Line 11 "Average Annual Gallons per Day" and subtract Line 10 Fire and Other Accounted Uses for the PSAR. Multiply this value by 365. Part B Line 10 Fire and Other Accounted Uses from the PSAR will be used later under Authorized Non-Revenue Water Uses.

Consumption gpd) x 365

• If meter inaccuracy percentage is known, enter in the blue cell.

272,603 100,00%

Water Audit Spreadsheet

81,666,925 Gallons

-1,601,312

|                                           |                                |                                     |                                         |               |                                          |   | <b>-</b>                                                    |  |
|-------------------------------------------|--------------------------------|-------------------------------------|-----------------------------------------|---------------|------------------------------------------|---|-------------------------------------------------------------|--|
| Residential Water Service<br>Category     | Number of<br>Dwelling<br>Units | Number of<br>Metered<br>Connections | Annual<br>Average<br>(gpd)              | % of<br>Total | Documentation<br>on an Attached<br>Sheet |   |                                                             |  |
| Single Family Dwelling Units              | 1,000                          | 1,000                               |                                         | 46.90%        | ☐ Yes ☐ No                               |   | otal Billed Metered Consumption (i.e. total sales):         |  |
| 2. Multiple Family Dwelling Units         | 900                            | 450                                 | 63,927                                  | 23.45%        | Yes No                                   |   | stimated Percentage (%) Error for Service Meter Inaccuracy: |  |
| 3. Mobile Home Dwelling Units             |                                |                                     |                                         | 0.00%         | Yes No                                   |   | Apparent Losses to Customer Service Meters                  |  |
| 4. Residential Irrigation Accounts        | N/A                            |                                     |                                         | 0.00%         | Yes No                                   |   |                                                             |  |
| 5. Subtotal of Residential Service        | 1,900                          | 1,450                               | 191,781                                 | 70.35%        | Yes No                                   |   |                                                             |  |
| Non-Residential Water<br>Service Category | r                              | Number of<br>Metered<br>Connections | Annual<br>Average<br>Gallons<br>Per Day | % of<br>Total |                                          | • | (Subtotal Average Annual                                    |  |
| 6. Industrial/Commercial Uses             |                                | 50                                  | 31,964                                  | 11.73%        |                                          |   | gpd) MINUS                                                  |  |
| 7. Agricultural Uses                      |                                |                                     |                                         | 0.00%         |                                          |   | gpa) militos                                                |  |
| 8. Recreational/Aesthetic Uses            |                                |                                     |                                         | 0.00%         |                                          |   | (Fire & Other Accounted                                     |  |
| 9. Golf Course Irrigation                 |                                |                                     |                                         | 0.00%         |                                          |   | (1 lie & Other recodified                                   |  |
| 10. Fire and Other Accounted Uses         |                                |                                     | 2,740                                   | 1.01%         |                                          |   | Uses gpd)                                                   |  |
| 11. SUBTOTAL (Add items 5 through         | gh 10)                         | 1,500                               | 226,485                                 | 83.08%        |                                          |   | 31 /                                                        |  |
| 12. Water Loss                            |                                |                                     | 46,118                                  | 16.92%        |                                          |   | = (Total Billed Metered                                     |  |
|                                           |                                | I                                   | I                                       | 1             |                                          |   |                                                             |  |

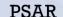

TOTAL (Add items 11 and 12)( = line 5 on Part A)

## Step 2: Water Uses – Billed Water Consumption

- Enter any known billed unmetered water consumption in Total Billed Unmetered Consumption. Try to make an accurate estimation of the unmetered water gallonage.
- Estimated Systematic Billing and Reporting Errors auto populates with 0.25% of the earlier calculated Total Billed Metered Consumption (i.e. total sales)

Water Audit
Spreadsheet

Total Billed Unmetered Consumption

O Gallons

Estimated Systematic Billing and Reporting Errors

204,167 Gallons

204,167 AWWA Default 0.25%

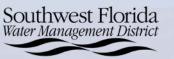

## Step 2: Water Uses – Authorized Non-Revenue Water Uses

- Authorized Non-Revenue Water Uses values, will be found within different areas of the PSAR.
- Total Water Main/Distribution System Flushing will be found within Part B Line 12 Water Loss of the PSAR, but it will not be the entire value. This value will reflect all Flushing. \*IMPORTANT- If a 1% Flushing Deduction was claimed on the PSAR, that 1% Flushing value is added here PLUS additional

Flushing values counted as Water Loss.

Line Flushing Data Example \*IMPORTANT 1% Flushing Deduction not taken in this example

|                                             | 1,500                               | 0 131,701                               | 7 0.0070      |  |
|---------------------------------------------|-------------------------------------|-----------------------------------------|---------------|--|
| Non-Residential Water<br>Service Category   | Number of<br>Metered<br>Connections | Annual<br>Average<br>Gallons<br>Per Day | % of<br>Total |  |
| 6. Industrial/Commercial Uses               | 5                                   | 31,964                                  | 11.73%        |  |
| 7. Agricultural Uses                        |                                     |                                         | 0.00%         |  |
| Recreational/Aesthetic Uses                 |                                     |                                         | 0.00%         |  |
| 9. Golf Course Irrigation                   |                                     |                                         | 0.00%         |  |
| 10. Fire and Other Accounted Uses           |                                     | 2,740                                   | 1.01%         |  |
| 11. SUBTOTAL (Add items 5 through 10)       | 1,50                                | 226,485                                 | 83.08%        |  |
| 12. Water Loss                              |                                     | 46,118                                  | 16.92%        |  |
| TOTAL (Add items 11 and 12)( = line 5 on Pa | art A)                              | 272,603                                 | 100.00%       |  |

| 2019 Flushing                 |                          |                       |                 |
|-------------------------------|--------------------------|-----------------------|-----------------|
| Description                   | Flow Rate (gallons/ min) | 2019 Total Time (min) | Total (gallons) |
| Hydrant Flushing              | 500                      | 720                   | 360,000         |
| Line Flushing - Point 1       | 500                      | 360                   | 180,000         |
| Line Flushing - Point 2       | 500                      | 500                   | 250,000         |
| Line Flushing - Point 3       | 500                      | 420                   | 210,000         |
|                               |                          |                       |                 |
| TOTAL 2019 Flushing (gallons) |                          |                       | 1,000,000       |

Water Audit Spreadsheet

**PSAR** 

| Total Water Main/Distribution System Flushing |           |         |
|-----------------------------------------------|-----------|---------|
| Metered Flushing                              | 1,000,000 | Gallons |
| Unmetered Flushing                            | 0         | Gallons |
|                                               |           |         |

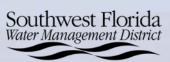

# Step 2: Water Uses – Authorized Non-Revenue Water Uses (Continued)

• Authorized, Non-Revenue Water Uses will be found within Part B Line 10 Fire and Other Accounted Uses of the PSAR. Place the corresponding values in the appropriate blue cells and multiply by 365.

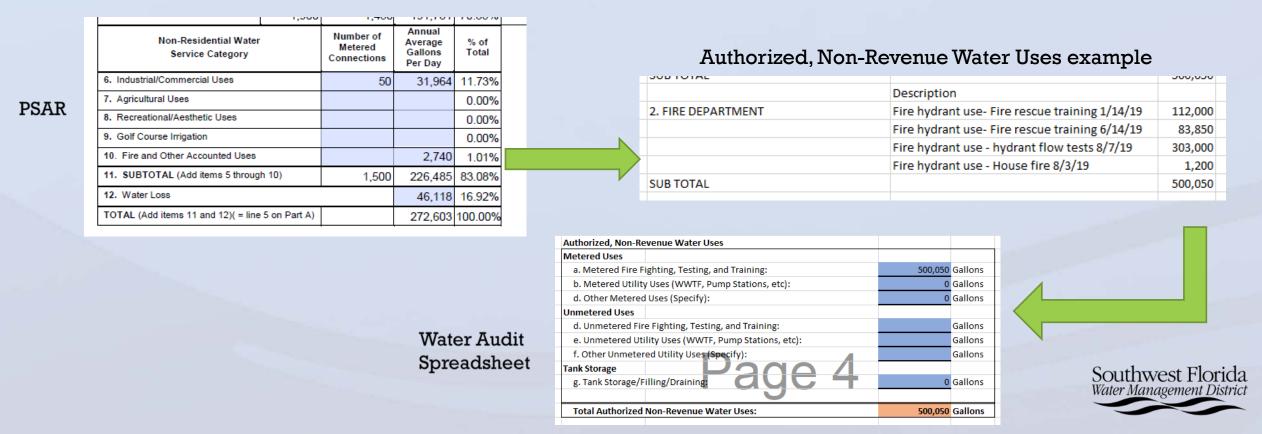

# Step 2: Water Uses – Unauthorized Consumption, Real Water Losses and Estimated Leakage

- Total Unauthorized Consumption will auto populate with 0.25% of distribution system flows, however, if an estimate of theft/unauthorized consumption is known, enter it into the green cell.
- For Real Water Losses, enter any known gallons lost due to system breaks and leaks in the blue cells.
- Estimated Leakage will auto populate according to previously entered values.

| UNAUTHORIZED CONSUMPTION                                              |                          |                      |                              |
|-----------------------------------------------------------------------|--------------------------|----------------------|------------------------------|
|                                                                       |                          | AWWA Reccommended Va | lue for Unauthorized Consump |
| Total Unauthorized Consumption                                        | <b>250,007</b> Gallons   | 250,007 Gallons      | (0.25% of distribution sys   |
| (Estimate theft/unathorized consumption or use AWWA default estimate) |                          |                      | _                            |
|                                                                       |                          |                      |                              |
| REAL WATER LOSSES                                                     |                          |                      |                              |
|                                                                       |                          |                      |                              |
| Repaired Distribution System Leaks/Line Breaks:                       | <b>5,000,050</b> Gallons |                      |                              |
| Tank Overflows and Leakage                                            | 0 Gallons                |                      |                              |
| ESTIMATED LEAKAGE                                                     |                          |                      |                              |
| LEAKAGE- DISTRIBUTION SYSTEM (UNACCOUNTED WATER)***                   | 12,982,722 Gallons       |                      |                              |
| LEARAGE- DISTRIBUTION STSTEM (UNACCOUNTED WATER)                      | 12,962,722 Gallons       |                      |                              |
|                                                                       |                          |                      |                              |

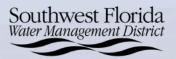

## Step 3: Audit Summary

- This tab auto-fills using data inputted in the prior 2 tabs.
- The water balance breaks down your system's water into various uses. Categories generally become more specific as you move left to right across the diagram. Volumes are also displayed in a pie chart.

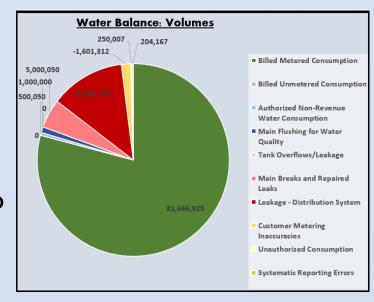

| Raw Source Water Production | System Volume Input (Adjusted) | Water Supplied       |         | Authorized Consumption |       | Billed Authorized |       | Billed Metered Consumption |                   | REVENUE WATER |       |  |
|-----------------------------|--------------------------------|----------------------|---------|------------------------|-------|-------------------|-------|----------------------------|-------------------|---------------|-------|--|
| 100,000,145                 | 101,502,758                    | 100,002,608          | 100.0%  | 83,166,975             | 83.2% | Consumption       | on    | 81,666,925                 | 81.7%             | 81,666,925    | 81.7% |  |
|                             |                                | (Distribution System | Volume) |                        |       | 81,666,925        | 81.7% | Billed Unmetered           | Consumption       |               |       |  |
|                             |                                |                      |         |                        |       |                   |       | 0                          | 0.0%              |               |       |  |
|                             |                                |                      |         |                        |       | Unbilled Autho    | rized | Authorized Non-Revenue     | Water Consumption | NON-REVENUE   | WATER |  |
|                             |                                |                      |         |                        |       | Consumption       | on    | 500,050                    | 0.5%              | 18,335,683    | 18.3% |  |
|                             |                                |                      |         |                        |       | 1,500,050         | 1.5%  | Main Flushing for V        | Vater Quality     |               |       |  |
|                             |                                |                      |         |                        |       |                   |       | 1,000,000                  | 1.0%              |               |       |  |
|                             |                                |                      |         | Water Losse            | 25    | Real Losse        | s     | Tank Overflows             | /Leakage          |               |       |  |
|                             |                                |                      |         | 16,835,633             | 16.8% | 17,982,772        | 18.0% | 0                          | 0.0%              |               |       |  |
|                             |                                |                      |         |                        |       |                   |       | Main Breaks and Re         | epaired Leaks     |               |       |  |
|                             |                                |                      |         |                        |       |                   |       | 5,000,050                  | 5.0%              |               |       |  |
|                             |                                |                      |         |                        |       |                   |       | Leakage - Distribu         | tion System       |               |       |  |
|                             |                                |                      |         |                        |       |                   |       | 12,982,722                 | 13.0%             |               |       |  |
|                             |                                |                      |         |                        |       | Apparent Lo       |       | Customer Meterin           | _                 |               |       |  |
| Imports                     |                                |                      |         |                        |       | -1,147,138        | -1.1% | -1,601,312                 | -1.6%             |               |       |  |
| 1,000,100                   |                                |                      |         |                        |       |                   |       | Unauthorized Co            | nsumption         |               |       |  |
|                             |                                |                      |         |                        |       |                   |       | 250,007                    | 0.3%              |               |       |  |
|                             |                                |                      |         |                        |       |                   |       | Systematic Repor           | _                 |               |       |  |
|                             |                                |                      |         |                        |       |                   |       | 204,167                    | 0.2%              |               |       |  |
|                             |                                | Treatment Los        | sses    |                        |       |                   |       |                            |                   |               |       |  |
|                             |                                | 500,050              |         |                        |       |                   |       |                            |                   |               |       |  |
|                             |                                | Exports              |         |                        |       |                   |       |                            |                   |               |       |  |
|                             |                                | 1,000,100            |         |                        |       |                   |       |                            |                   |               |       |  |
|                             | Supply Meter Inaccuracies      |                      |         |                        |       |                   |       |                            |                   |               |       |  |
|                             | -502.513                       |                      |         |                        |       |                   |       |                            |                   |               |       |  |

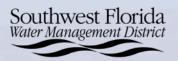

## **Step 4: Utility Tools**

- This tab evaluates Utility Performance
- The cells below in green contain the data you need to complete this step
- For number of service connections, count both active and inactive if available. Otherwise, use active connections which are reported in PSAR Part B, Line 11.

| SYSTEM ATTRIBUTES                                       |                      |
|---------------------------------------------------------|----------------------|
| Length of mains                                         | 120 miles            |
| Number of Active and Inactive service connections       | 2,000 Connections    |
| Average Operating Pressure                              | 50 PSI               |
| Average Length of Service Lines beyond Customer meters* | 0 ft                 |
| *(use "0" if meters are at the curbstop)                |                      |
|                                                         |                      |
| COST DATA                                               |                      |
| Total Annual Operting Costs (Annual Budget)             | \$ 500,000 \$/Year   |
| Customer Retail Unit Cost (average)                     | \$ 3.00 \$/1000 gals |
| Variable Production Costs (or Import Costs)             | \$ 2.00 \$/1000 gals |

|                                           | 1                              |                                     |
|-------------------------------------------|--------------------------------|-------------------------------------|
| Residential Water Service<br>Category     | Number of<br>Dwelling<br>Units | Number of<br>Metered<br>Connections |
| 1. Single Family Dwelling Units           | 1,500                          | 1,500                               |
| 2. Multiple Family Dwelling Units         | 200                            | 50                                  |
| 3. Mobile Home Dwelling Units             |                                |                                     |
| 4. Residential Irrigation Accounts        | N/A                            | 50                                  |
| 5. Subtotal of Residential Service        | 1,700                          | 1,600                               |
| Non-Residential Water<br>Service Category | ,                              | Number of<br>Metered<br>Connections |
| 6. Industrial/Commercial Uses             |                                | 400                                 |
| 7. Agricultural Uses                      |                                |                                     |
| 8. Recreational/Aesthetic Uses            |                                |                                     |
| 9. Golf Course Irrigation                 | 0                              |                                     |
| 10. Fire and Other Accounted Uses         |                                |                                     |
| 11. SUBTOTAL (Add items 5 through         | jh 10)                         | 2,000                               |
| 12. Water Loss                            |                                |                                     |
| TOTAL (Add items 11 and 12)( = line       | 5 on Part A)                   |                                     |

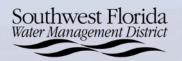

## **Step 4: Utility Tools**

- Once you input the data on the previous slide, the remaining cells auto-populate.
- These detail losses and nonrevenue water. This data, along with the water balance in Step 3, will be useful in filling out the water audit report

| Utili                                                                    | ty Perfo     | rmance Ind           | icato      | ors        |                     |
|--------------------------------------------------------------------------|--------------|----------------------|------------|------------|---------------------|
|                                                                          |              |                      |            |            |                     |
|                                                                          | Syst         | tem Attribute        | S          |            |                     |
|                                                                          |              |                      |            |            |                     |
| Real Losses                                                              |              |                      |            | 17,982,772 | Gallons             |
| Apparent Losses (Lost Revenue Water) Unbilled Consumption (Utility Uses) |              |                      |            | -1,147,138 | Gallons             |
|                                                                          |              |                      |            | 1,500,050  | Gallons             |
| Non-Revenu                                                               | e Water      | 90                   |            | 18,335,683 | Gallons             |
|                                                                          |              |                      |            |            |                     |
| Unavoidable Real Loss                                                    |              |                      |            | 17,322,900 |                     |
| Unavoidable Real Loss                                                    |              |                      |            | 47,460     |                     |
| Infrastructure Le                                                        | akage Inde   | х                    |            | 1.0        | ILI                 |
|                                                                          |              |                      |            |            |                     |
|                                                                          | Finan        | <u>cial Performa</u> | <u>nce</u> |            |                     |
|                                                                          |              |                      |            |            |                     |
| Cost of Real Losses                                                      |              |                      | \$         | 35,966     | per year            |
| Lost Revenue                                                             |              |                      | \$         |            | per year            |
| Cost of Unbilled Water Consumpti                                         | ion (Utility | Uses)                | \$         |            | per year            |
| Cost of Non-Revenue Water                                                |              |                      | \$         | 35,524     | per year            |
|                                                                          |              | ,                    |            | 40.70/     | -634-46             |
| Non-Revenue Water Percentage (                                           | •            | •                    |            |            | of Water Supplied   |
| Non-Revenue Water Value as a Pe                                          | ercentage o  | of Operating Cost    |            | 7.1%       | of Operating Budget |
|                                                                          |              | al Efficience        |            |            |                     |
| <u>_</u>                                                                 | peration     | nal Efficiency (     | vietri     | <u>cs</u>  |                     |
| Non-Revenue Water per connecti                                           | on per day   |                      |            | 25         | gpd/connection      |
|                                                                          |              |                      |            |            |                     |
| Real Losses per connection per da                                        | У            |                      |            | 25         | gpd/connection      |
| Real Losses per mile of main per d                                       |              |                      |            |            | gpd/mile            |
| Real Losses per Connection per PS                                        | SI .         |                      |            | 0.5        | gpd/connection/PSI  |
|                                                                          |              |                      |            |            |                     |
| Lost Revenue Water per Connection                                        | on per day   |                      |            | -2         | gpd/connection      |

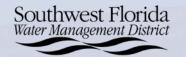

## **Step 4: Utility Tools**

• You will also find non-revenue water by volume expressed in both gallons per year and dollars per year to help your utility focus its water loss reduction efforts.

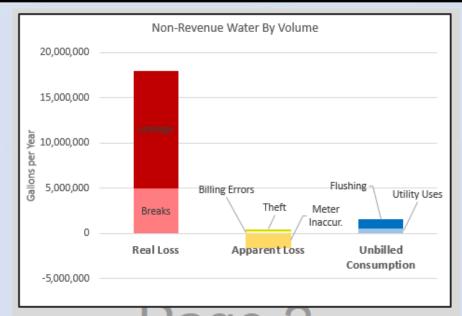

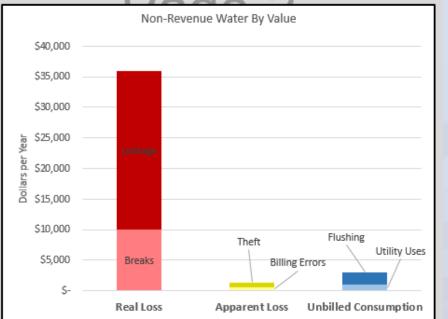

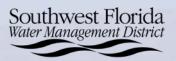

## **Water Audit Report**

• After completing the Water Audit, write the report using the template located in the website with information generated by the audit and historical water loss information relating to the utility.

#### WATER LOSS SUMMARY

Provide basic information about the primary types of water loss experienced by the utility. Provide information about the utility system that is useful to understanding the types of water use and water loss in that utility. The narrative should answer the following types of questions:

- What are the potential factors contributing to overall water loss?
- What's the system history/background as it relates to water loss?
- What are potential sources of uncertainty in estimating water loss? Does the utility have enough information at this time to make informed decisions on reducing water loss?

#### **2017 WATER AUDIT RESULTS**

Discuss the results of the current water audit. Water loss should be broken down into estimated volumes for each type of loss. Discuss how confident the utility staff are in the estimates of different sources of loss. It may be good to break this section down into types of water use and water loss such as:

#### WATER LOSS CONTROL PROGRAM

Provide general information on recent/current utility operations and how they relate to water loss. What are some factors that that have led to different types of water loss in the past few years? What is currently being done to quantify and reduce water loss? Useful information may include:

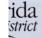

## **Water Audit Report**

The most important part of the report is the Remedial Action Plan. This is to discuss the steps and actions to reduce water loss below 10%. Below the plan is a list of SOPs and dates to be filled in to follow along with the plan.

#### REMEDIAL ACTION PLAN

Create a plan to reduce water losses to below 10%. Discuss how the different sources of loss in the system can be reduced and better quantified. The timeframe of reducing losses will be based on the types of loss and the different actions or practices required to reduce those losses, as well as utility resources.

#### **SOPs and Action Items**

Fill out the table below to list SOPs and utility improvements that can help to reduce water loss or better quantify difference sources or water loss or consumption, based on the results of the water audit. Only list SOPs that relate to the losses occurring in the system. Don't fill up the list with SOPs the utilities is already practicing.

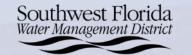